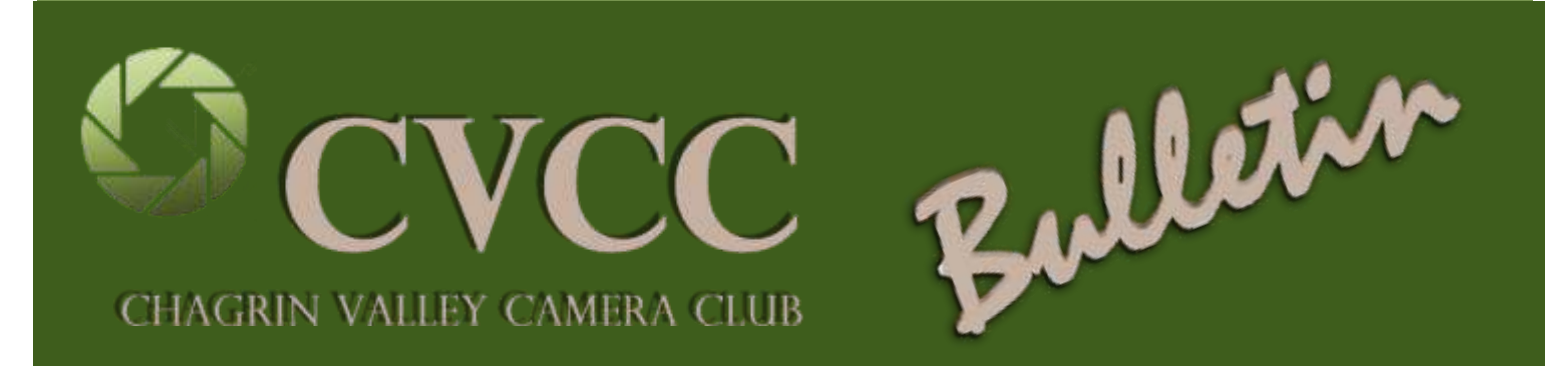

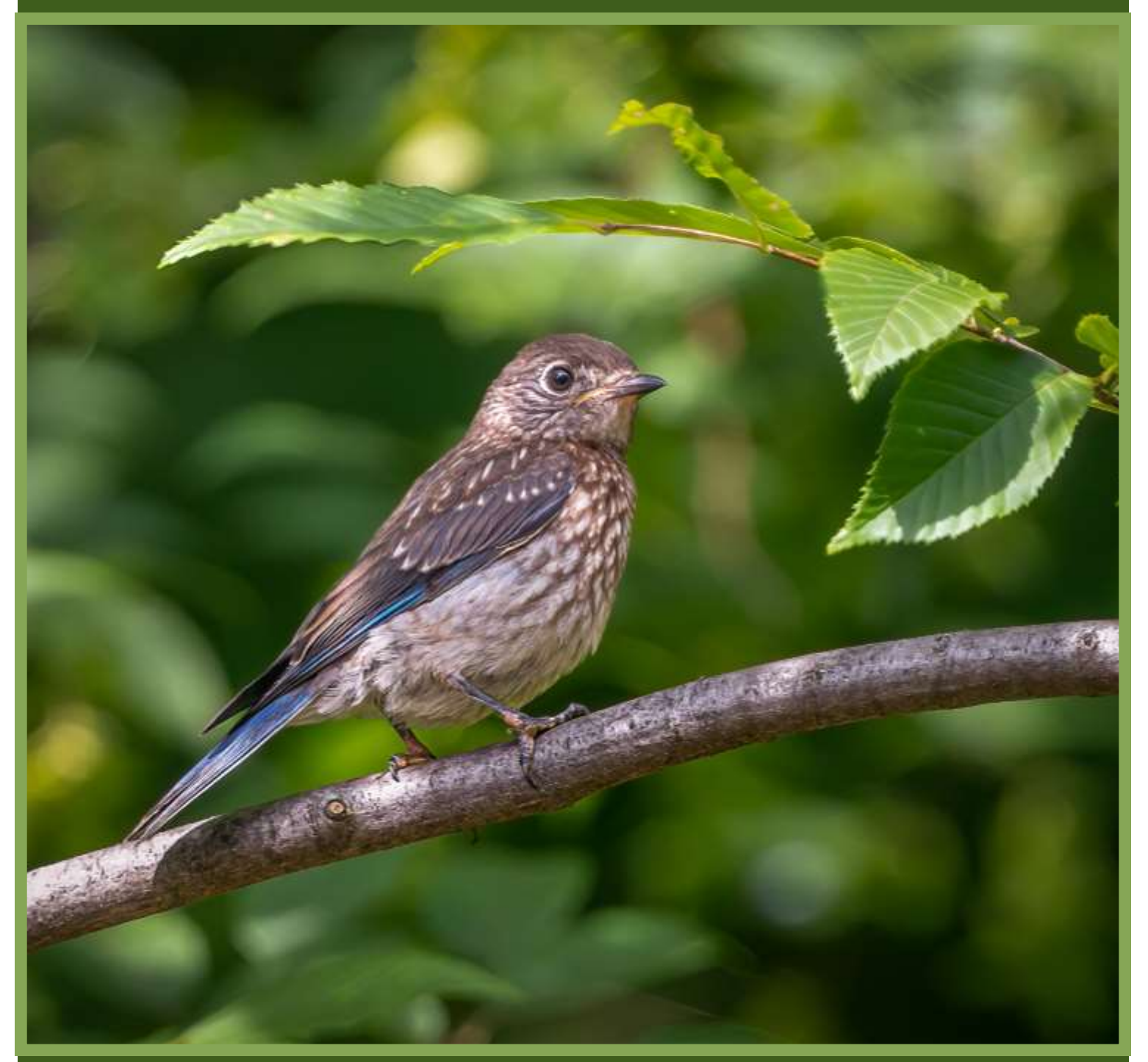

## Photo by Bill Naiman **April 2022**

#### **President's Message**

#### <span id="page-1-0"></span>Dear Member,

Spring is just around the corner. Soon we may comfortably go outdoors and enjoy the songbirds, bubbling brooks and flowering gardens. Knock on wood, the pandemic is mostly in the rearview mirror. Let's all reengage and celebrate life. There are so many things to photograph in our area, and many events that we have been missing will be coming back this year.

At our April 5th meeting we will have the presentation of the Shadows Exhibition. It's the annual Tri Club event that we have participated in for a number of years, joining Erie Shores Photographic Club and Western Reserve Photographic Society. All three clubs have made a commitment to encourage as many members as possible to participate. This year Chagrin Valley is the host club and we will use the Visual Pursuits software for the presentation on April 5<sup>th</sup>. Each image will be critiqued by at least two of our illustrious judges. I can promise you that there will be many interesting and compelling images to see on that Tuesday evening.

For our meeting on April 19<sup>th</sup> we will feature a discussion about Black & White photography. Already this year we have had talks by Cole Thompson and Penelope Taylor, each of whom specialize in the monochromatic image, and each of them with their own creative approach. We are planning a special Black & White Exhibition for May  $24<sup>th</sup>$ , which makes the April  $19<sup>th</sup>$  date timely in terms of preparation. More details about this meeting will be coming soon.

#### **President's Message (continued)**

The May Show will offer an opportunity to enter a Monochrome print. Of course, if that's not your cup of tea, you can also enter your images in either the Creative or Standard groups. Definitions of all three categories will be provided, plus also the guidelines for matting and framing, which will be similar to those in years past. It's a good time now to start thinking about which images you may want to print.

On May 10<sup>th</sup> well known botanical photographer, Jackie Kramer, will give us a talk about various creative techniques of photographing and post processing flower images. She is a Lensbaby ambassador, blogger and workshop leader. Her presentation will include selective focus and macro techniques, using a lightbox and use of textures.

Please see the articles about the ongoing development of our Special Interest Groups that are featured later in this newsletter. Wishing everyone an enjoyable April, Skip Kremer - President

> **Marina Newslett CVCC President 2021-2023 Program Years Skip Kremer CVCC President**

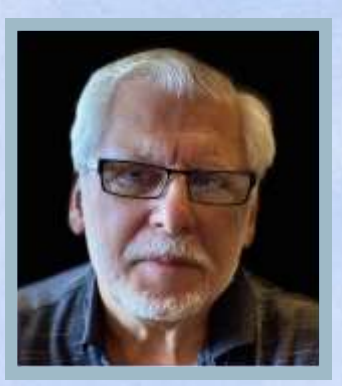

## **What's Inside**

**President's Message**

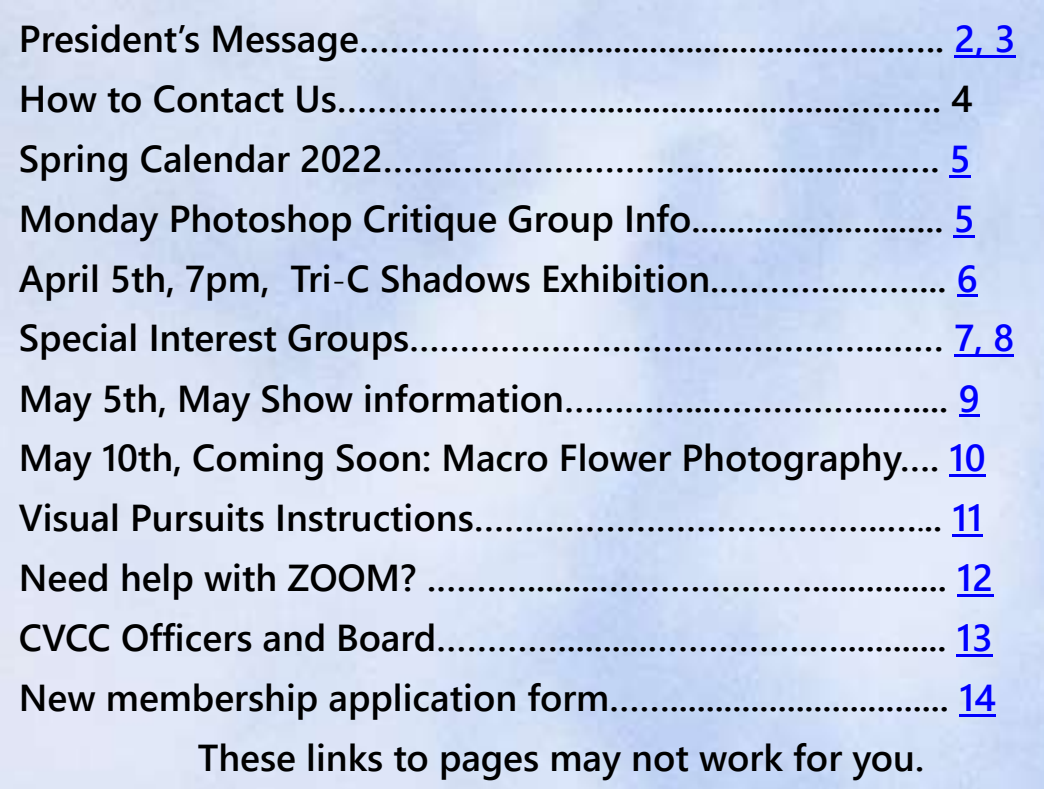

#### **Feel free to contact us via the following emails**

**Marina Neyman**

**Comments & concerns: [cvccnotes@gmail.com](mailto:cvccnotes@gmail.com) Field trip suggestions: [cvcctrips@gmail.com](mailto:cvcctrips@gmail.com) Image Submissions: [cvccpics@gmail.com](mailto:cvccpics@gmail.com)**

# **2022 CVCC Spring Calendar**

#### **Look for email with new codes for Monday, April 4th, PS critique (ZOOM) meeting**

<span id="page-4-0"></span>**Mar 28, Mon, 09:15AM (ZOOM) Photoshop Critique Group\*\***

**Apr 04, Mon, 09:15AM (ZOOM) Photoshop Critique Group\*\*** 

**Apr 05, Tue, 07:00PM (ZOOM) …..Tri Club Exhibition: SHADOWS**

 **Entries accepted Sun, March 20th, 7:00AM to Sun, March 27th, midnight.**

**Apr 11, Mon, 09:15AM (ZOOM) Photoshop Critique Group\*\***

**Apr 18, Mon, 09:15AM (ZOOM) Photoshop Critique Group\*\***

**Apr 19, Tue, 07:00PM (ZOOM) Black & White Workshop**

**Apr 25, Mon, 09:15AM (ZOOM) Photoshop Critique Group\*\*** 

**May 02, Mon, 09:15AM (ZOOM) Photoshop Critique Group\*\***

**May 06, Fri, 09:15 AM (BCH) May Show—Hang the pictures**

**May 09, Mon, 09:15AM (ZOOM) Photoshop Critique Group\*\*** 

**May 10, Tue, 07:00PM (ZOOM) Jackie Kramer, Macro Flower Photography** 

**May 16, Mon, 09:15AM ZOOM) Photoshop Critique Group\*\*** 

May 17, Tue 07:00 PM (BCH) May Show results

**May 23, Mon, 09:15 AM ZOOM) Photoshop Critique Group\*\***

**May 24, Tue, 07:00 PM (ZOOM) Black & White or Monochrome Plus Exhibition Entries accepted Thurs May 12th, 7:00AM to Mon, May 16th, midnight**

#### **Information about Photoshop Critique Group**

 **Meets every Monday, beginning at 9:30am with social time from 9 to 9:30am,.These are ZOOM virtual meetings with members presenting 2 of their own images from their own computers.** 

 **Send an email to Les Greenberg, [bikerles@yahoo.com,](mailto:bikerles@yahoo.com) to join. Les will invite you to a scheduled Zoom meeting by sending you an email with the ZOOM link and codes.**

# **Tri-Club Shadows Exhibition Tues, April 5th, 7:00pm**

<span id="page-5-0"></span>On April 5<sup>th</sup> our club will present the results of the Tri Club Shadows Exhibition. **Western Reserve Photographic Society** and **Erie Shores Photographic Club** have joined us in assembling an impressive collection of images on the challenging subject of "Shadows".

For purposes of the Shadows Exhibition, we are using the following definition:

*A shadow is defined as a dark figure or shape cast upon a surface (or surfaces) by a body or object intercepting the rays from a source of light (or lights). There may be multiple shadows in an image. As the topic of this exhibition, a shadow (or shadows) should be an important element within the composition of the image.* 

Many photographers, in deference to the difficulties of processing images with deep shadows, go out of their way to avoid photographing in the middle of the day or to employ diffusion methods when using flash. Therefore this topic required that many of us "think outside the box" to come up with appropriate images.

#### **Our judges are as follow:**

**David Perelman-Hall** is from Cleveland Heights. He works with portraiture and nature subjects in creative ways, using Black & White and Infrared.

**Susan Bestul** is an accomplished musician and internationally acclaimed photographer. She is a member of the Cleveland Pops Orchestra and a photographer of the Cleveland Ballet.

**Jim Roetzel** is a wildlife and nature photographer, who has an impressive list of published images and contributions to several books, notably *[Cuyahoga Valley, National](https://nam11.safelinks.protection.outlook.com/?url=http%3A%2F%2Fwww.twinlightspub.com%2Fdescription.asp%3Fid%3D85&data=04%7C01%7Closher%40kent.edu%7Cda43e2c1f09247342a6308da07a68089%7Ce5a06f4a1ec44d018f73e7dd15f26134%7C1%7C0%7C637830708950516362%7CUnknown%7C)  [Park: A Photographic Portrait](https://nam11.safelinks.protection.outlook.com/?url=http%3A%2F%2Fwww.twinlightspub.com%2Fdescription.asp%3Fid%3D85&data=04%7C01%7Closher%40kent.edu%7Cda43e2c1f09247342a6308da07a68089%7Ce5a06f4a1ec44d018f73e7dd15f26134%7C1%7C0%7C637830708950516362%7CUnknown%7C)*.

**Join us on April 5th at 7:00 PM for this annual tradition,**

**Skip**

### **CVCC**

### **Special Interest Groups**

<span id="page-6-0"></span>Our **Special Interest Groups** will receive increased attention in the upcoming months. We are already in our fifth month of meetings of the **Luminosity Masks SIG**. We have now broadened our discussion to compare Photoshop masks to those that can achieve similar results in RAW processors such as Lightroom, DxO Photolab 5, ON1 Photo RAW, and Capture One. An observation has been made that the precision of Photoshop masks is not always needed for social media, but they are a welcome addition to the toolbox for those of us who prefer to make careful adjustments or who plan to make prints of detailed subjects. Also there are a great many more things that can be accomplished with Photoshop masks than the masks available in the RAW processors.

We have started **SIGs for Architecture and Macro Photography**. Our thought is to use two Flickr group pages for posting and commenting on these subjects, as opposed to using Facebook groups. The quality of the images may be better in many cases than it is when using Facebook.

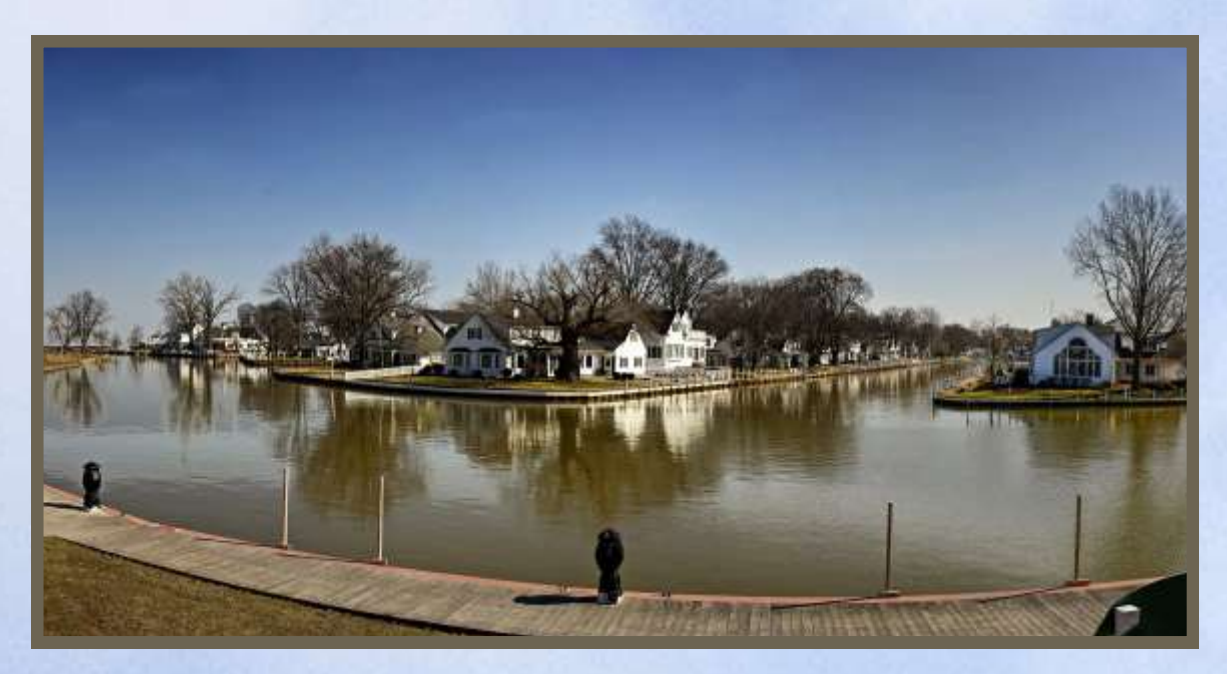

**Skip Kremer, Vermilion River Pano**

# **CVCC**

## **Special Interest Groups (***continued***)**

We also want to move away from "Likes" centric viewing of Facebook and maybe take a more thoughtful approach. More about the Flickr Groups soon. Invitations to the Flickr groups will be sent out to those members who have expressed interest in one of these subjects.

We have made a recommendation for the **Architectural SIG** to plan field trips to some of the more picturesque communities in Northeast Ohio, such as Vermilion. Milan, Chardon, Canton, Massillon, Geneva-on-the Lake. There are also numerous interesting subjects in University Circle, in Cleveland Heights and Shaker Heights and in other areas around Cleveland. **We want to give everyone a chance to participate, regardless of skill level or available equipment.** Additionally, Columbus and Pittsburgh are a couple hours away and provide many interesting subjects for architectural photography. If you have comments or suggestions, please send them to [cvcclearn@gmail.com.](mailto:cvcclearn@gmail.com)

Our **Macro SIG** will be planning a workshop sometime in May or June. Suggestions on things that you would like included are always welcome.

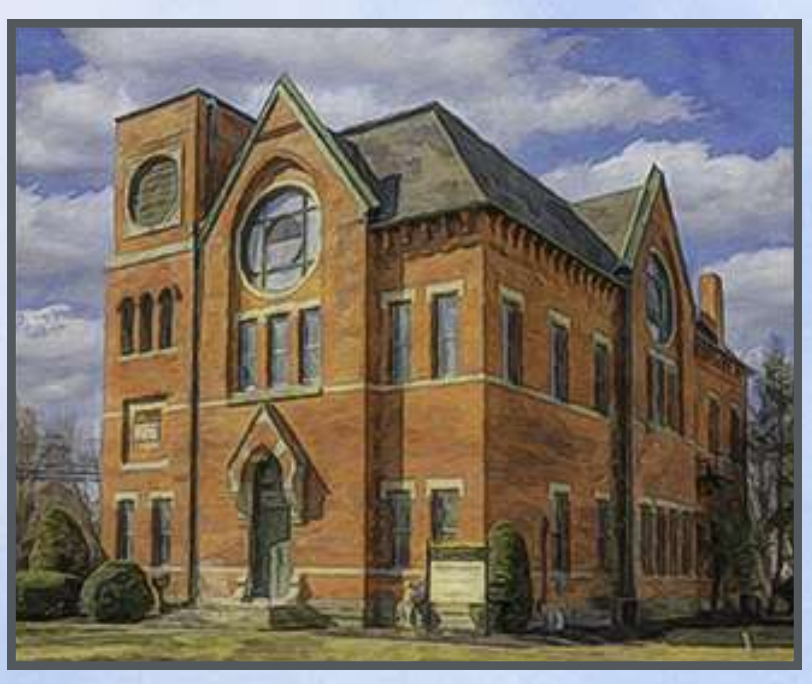

**Skip Kremer, Vermillion Old Town Hall**

## **May Show Information**

<span id="page-8-0"></span>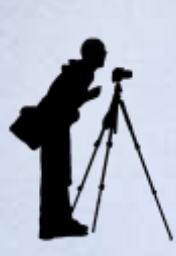

**The May Show Begins May 6, 2022**

**LOCATION:**  Cuyahoga County Library, Beachwood

**SET UP:**  May 6th, Friday, 11:30-5:30 May 7th, Saturday, 9:00am-5:30pm

**RECEPTION:**  May 8th, Sunday, 1-5pm

**PRESENTATION:**  May 17, Tuesday, 7:00 PM (Virtual or Live ??)

**TAKEDOWN:**  May 27, Friday, 9:00am-5:30pm May 28, Saturday, 9:00am-5:30pm

# **Jackie Kramer, Artistic Floral Photography**

<span id="page-9-0"></span>**Our May 10th presentation will be on Macro Floral Photography by talented photographer and presenter, Jackie Kramer. Look for more details in our next CVCC Bulletin.**  *And see links below* 

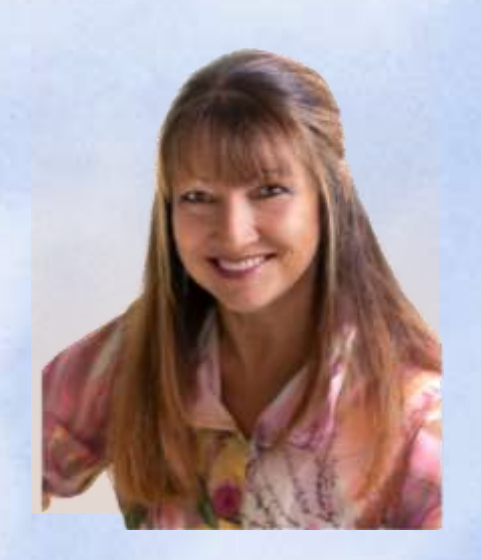

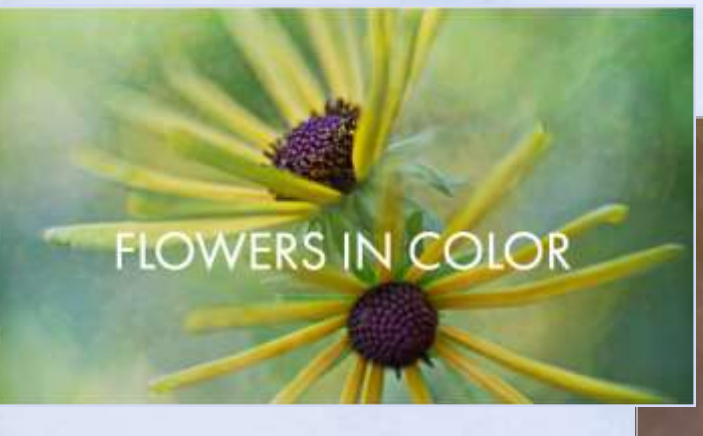

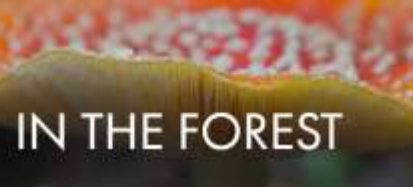

**ABSTRACTS** 

AQUATIC

**<https://jackiekramer.myportfolio.com/work>**

**<https://www.luvblooms.com/>**

**<https://www.facebook.com/jackiekramerphotography>**

**CVCC Bulletin <http://chagrinvalleycameraclub.com/> and [CVCC Facebook](https://www.facebook.com/groups/1595867520665401/) 10**

## <span id="page-10-0"></span>**Virtual Pursuits Instructions To enter an image in a CVCC exhibition, using the Visual Pursuits software.**

 In order to enter images in an exhibition being held on our Visual Pursuits website, please follow these steps:

- Login at **[cvcc.visualpursuits.com.](cvcc.visualpursuits.com)** If you can't locate your **User Name and Password** send us an email at **[cvccpics@gmail.com.](mailto:cvccpics@gmail.com)**
- Click the tab at the top. **Competitions**, then **Submit Images to a Competition.**  A dialogue window will open.
- At the bottom of the window, click the **Select** tab for the event that you wish to enter (there may only be one). A **Submit Images to a Competition** dialogue window will open. (If you do not see the event that you wish to enter please contact us at **[cvccpics@gmail.com](mailto:cvccpics@gmail.com)**).
- In the **Submit Images to a Competition** window click the tab at the bottom **Upload Images into the Competition**. The **Upload Images** window will open**.**
- At the bottom of the **Upload Images** window, click the **Select** tab**.** Your computer's file system will open. Locate and select an image. The image title will appear with the yellow dot to its left. Wait for the dot to turn green.
- In order to load a 2<sup>nd</sup> image click the **Select** tab again. Select an image from your computer's file system and again wait for the yellow dot to turn green. Once your images have been selected and their dots are green, click the tab at the bottom**, Save Images and Proceed to Edit Page**. Rarely would there be a need to make changes on the **Edit Page**.

Do not uncheck the box **Allow Public Access**.

At the bottom of the page click the tab **Save any changes and return to the original page**.

The **Submit Images to a Competition** window will reopen, and it will display the image(s) that you have entered.

If you have any difficulties send us an email at **[cvccpics@gmail.com](mailto:cvccpics@gmail.com.)**.

## **Need help with ZOOM?**

<span id="page-11-0"></span>Our meetings for the foreseeable future with be virtual meetings. We will be using the ZOOM meeting app, so please download it onto your computer if you would like to "attend".

**If you need help with this, get in touch with one of the members listed below to learn how to join a meeting with Zoom**. Please make the effort. We will enjoy having you with us in the virtual meeting and but you must know a bit about using the Zoom app in order to participate. Les will send out the meeting numbers and password you will need to join the virtual meeting the evening before every scheduled meeting.

 **Those of you wanting to participate in the ZOOM Sessions and who haven't done so previously must contact any of the listed members to learn how to get into the session and practice doing so. Here are the members who can help you learn how to use ZOOM.**

> **Leslie Greenberg <bikerles@yahoo.com> Erwin Bruder <ebruder@gordian.org> Wayne Roth <sharkman@me.com> Marina Neyman <marinaneymanphoto@gmail.com>**

# <span id="page-12-0"></span>**2021—2022 Officers and Board Members**

### **President:**

Skip Kremer

#### **Executive Committee** Errol Bellon, Wayne Roth, Ken

Weiss, Marina Neyman, Les Greenberg, Kathie Smith, Teresa Gutierrez

**Immediate Past President:**  Marina Neyman

**Treasurer:**  Kathie Smith

**Program Committee** Errol Bellon Wayne Roth Ken Weiss

**Exhibitions Manager** Larry Osher

**Education** Les Greenberg, Ken Weiss

#### **Annual Dinner Arrangements**

**Facebook Page Administrator** Ken Weiss

**Field Trips:**  Les Greenberg Jeff Hyvarinen

**Monday Critiques and Computer/Projector** Les Greenberg/Errol Bellon

**Publicity:**  Marina Neyman

**Webmaster:**  David Alan

**Newsletter Editor** Teresa Gutierrez

*We are the* 

#### **Chagrin Valley Camera Club**

**Visit us at <chagrinvalleycameraclub.com> and [CVCC Facebook](https://www.facebook.com/groups/1595867520665401/)**

# **Change form**

<span id="page-13-0"></span>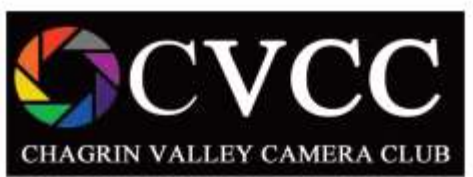

#### **Chagrin Valley Camera Club** 2020-2021

Membership Sign-Up Form

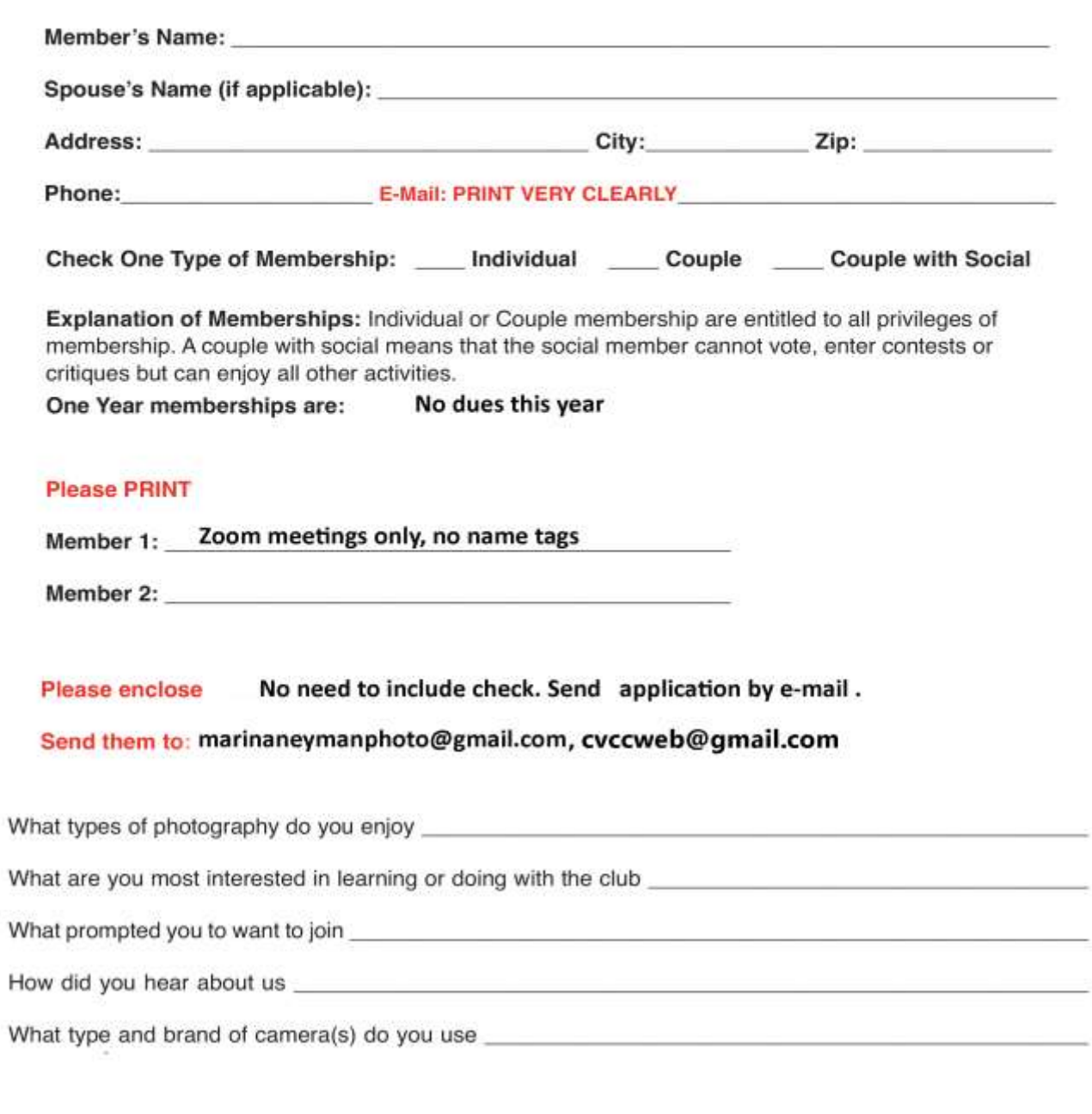

 $\overline{\phantom{0}}$